## Ablauf PJ-Portal MHH-Studierende PJ November 24

## Zeitlicher Ablauf

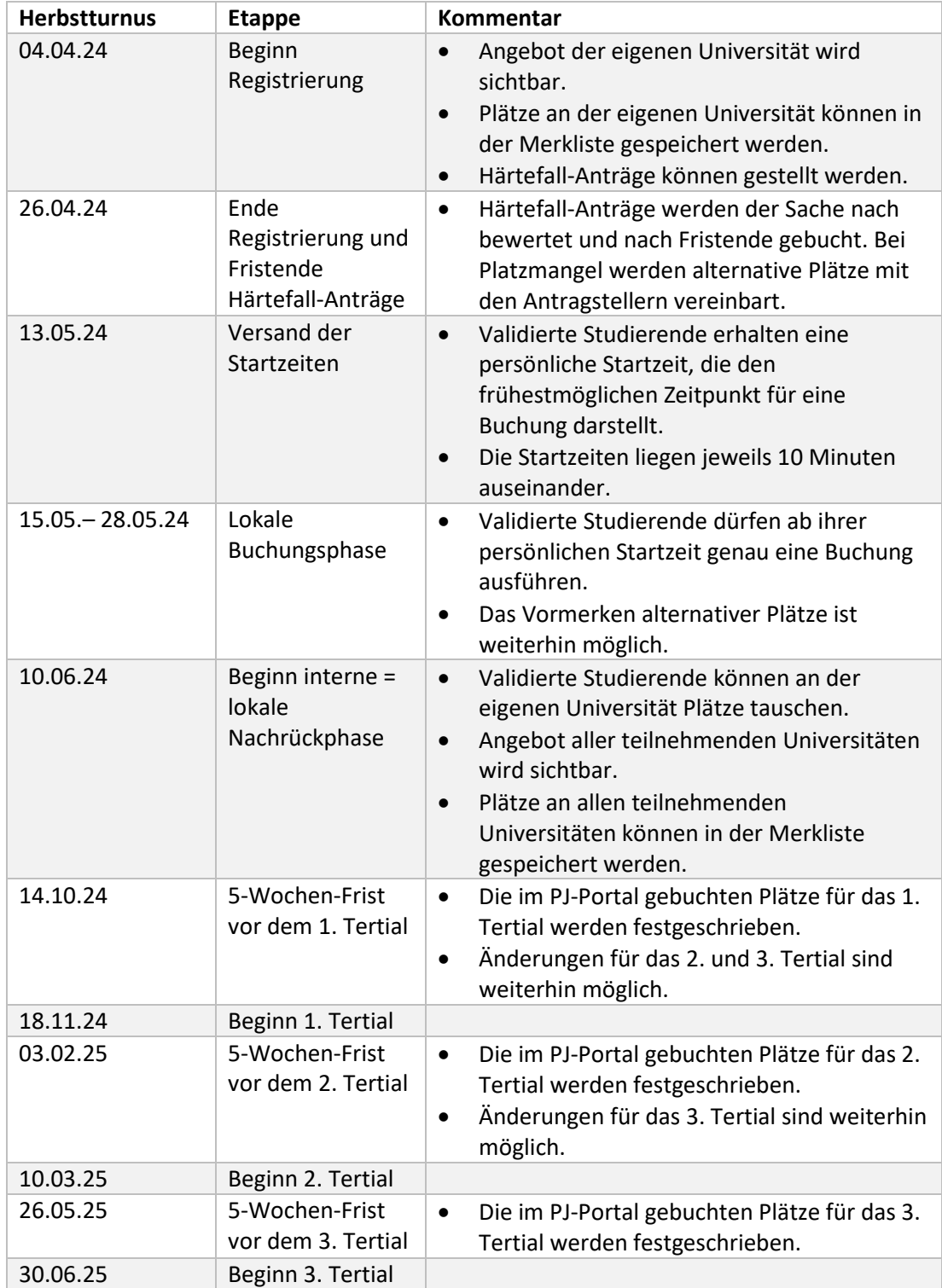

## Anmerkungen zu Härtefällen

Härtefall-Anträge können über das Portal vom 04. – 26.04.24 gestellt werden. Als Härtefall-Gründe werden akzeptiert:

- 1. Betreuung eigener minderjähriger Kinder
	- (Meldebescheinigungen aller Beteiligten, Kopie der Geburtsurkunde des Kindes)
- 2. Pflege von Angehörigen (Attest)
- 3. Chronische Erkrankung/Behinderung (Attest)

Nach Antragstellung im PJ-Portal sind die in Klammern stehenden Unterlagen zusammen mit einem frei verfassten Begleitschreiben mit Alternativen zu den elektronisch über das PJ-Portal gestellten PJ-Platzwünschen bis Ende der Härtefallfrist im PJ-Büro persönlich/per Post einzureichen. Die Vergabe der Plätze erfolgt gesammelt nach dem Ende der Frist für Antragstellung.

Die für Härtefälle vorgesehenen Plätze werden vor Beginn der internen Buchungsphase vergeben. Härtefall-Antragsteller\_innen nehmen an der internen Buchungsphase nicht teil (Ausnahme: Wahlfach Allgemeinmedizin, siehe unten). Per Härtefallantrag vergebene PJ-Plätze können nicht mehr verändert oder getauscht werden.

Besonderheit Teilzeit (Härtefallgrund "Teilzeit 50%" oder "Teilzeit 75%" wählen): Studierende, die das gesamte PJ oder einzelne Tertiale in Teilzeit absolvieren möchten, müssen nach vorheriger Beratung im PJ-Büro, welche Häuser dafür zur Verfügung stehen, ihre Wünsche im Rahmen der Härtefallfristen buchen.

**Besonderheit Allgemeinmedizin (Härtefallgrund "Wahlfach Allgemeinmedizin" wählen):** Studierende mit dem **Wahlfach Allgemeinmedizin** müssen ihren Wunsch für das Wahlfachtertial im Rahmen der Härtefallfristen mit dem Wunsch "Allgemeinmedizin – MHH" buchen. Für die Pflichtfächer Chirurgie und Innere Medizin sind Platzhalter "Inland" zu setzen, die während der allgemeinen internen Phase durch konkrete Buchungen zu ersetzen sind.

Für das Wahlfachtertial ist ab sofort bis Ende der Härtefallantragsfrist am 26.04.24 direkt mit dem Institut für Allgemeinmedizin (Kontakt: [Lehre-Allgemeinmedizin@mh-hannover.de\)](mailto:Lehre-Allgemeinmedizin@mh-hannover.de) verbindlich eine Praxis festzulegen. Von dort erfolgt per Mail die Rückmeldung an das PJ-Büro.

## Anmerkungen zu den Start-/Freischaltzeiten

In der internen Phase für MHH-Studierende werden die Startzeiten per Losverfahren zugeteilt. Pro Startzeit wird ein/e Studierende/r freigeschaltet, der Takt zwischen zwei Startzeiten beträgt 10 Minuten.

Jede/r Studierende erhält eine Startzeit, das heißt den frühestmöglichen Zeitpunkt, ab dem sie/er genau eine Buchung in der internen Phase platzieren darf. Mit Beginn der internen Nachrückphase darf dann an der eigenen Universität beliebig getauscht werden.